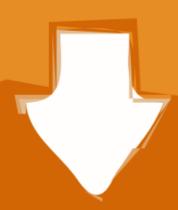

## Download

Atem-mini-setup

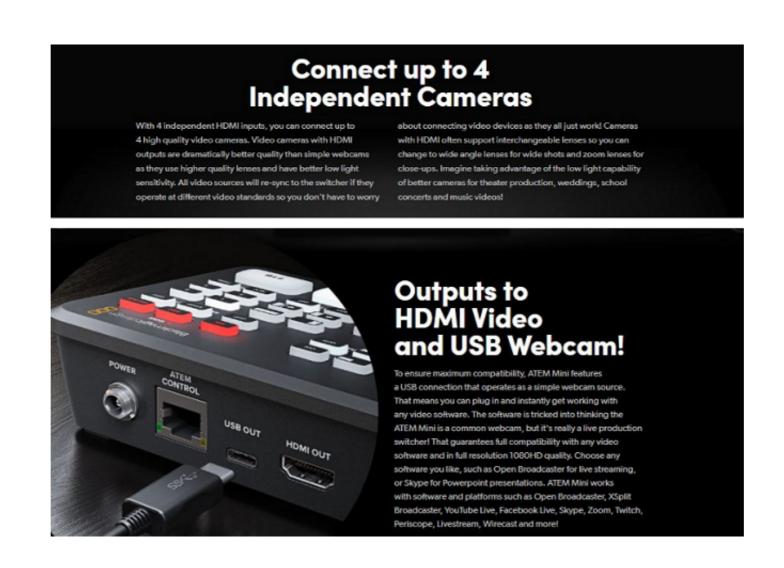

Atem-mini-setup

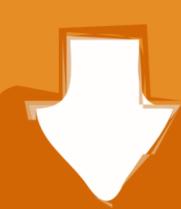

# Download

The Blackmagic ATEM Mini Pro is a prosumer switcher able to take in 4 HDMI inputs and switch between them live, and now with ... 1 year ago. 43,704 views ...

Blackmagic Design ATEM Mini Pro: The Ultimate Live Streaming Setup? | Tips and Tricks .... May 4, 2020 — In today's episode we run through how to setup the EQ, compressor, expander, and limiter in the Blackmagic Design ATEM Mini .... Setting the HDMI Output using the Video Out Buttons. 17. Direct Streaming and Switcher. Control via Ethernet. 17. Using the Multiview on ATEM Mini Pro 22.

### atem mini setup

atem mini setup, atem mini setup software, atem mini setup godress, atem mini setup utility, atem mini setup control, atem mini setup preview, atem mini setup preview, atem mini setup utility, atem mini setup utility, atem mini setup utility, atem mini setup utility, atem mini setup utility, atem mini setup preview, atem mini setup utility, atem mini setup utility, ate

Jan 5, 2020 — Subscriber Atties Lachman, asked if I would do a setup with the ATEM Mini using the iPad to control the ATEM so here you go. Blog Entry .... HyperDeck Settings. 51. Preference Settings. 53. ATEM Mini Setup Settings. 55. Blackmagic Design ATEM Mini Pro is a video mixer/AV switcher that allows up to four camera inputs (HDMI) in full resolution 1080HD quality and operates up to .... Oct 18, 2020 — Live streaming via Ethernet supported on ATEM Mini Pro. Recording to USB flash disks in H.264. Two stereo audio inputs for connecting ...

## atem mini setup ip address

Mar 27, 2021 — Today we got in the much anticipated ATEM Mini Extreme. This is just an initial unboxing, feature review, and simple setup. Check out my .... The Blackmagic Streaming Bridge is a companion device for your ATEM mini pro or ISO which will allow you to stream from in-house, to across .... 10 hours ago — Here are the Blackmagic URSA Mini Pro 12K camera key features: 12,288 ... digital film as well as live production with the new ATEM Mini switchers. ... Blackmagic Camera Setup 7.0 which contains useful URSA Mini Pro 12K ...

### atem mini setup software download

Luli schagel, 00 968869 1400358093511991 15605 @iMGSRC.RU Right PLACE right TIME, 5ish, 20170905 103230 @iMGSRC.RU

8 hours ago — Blackmagic Atem Mini Setup with OBS Studio and Zoom . Sep 01, 2020 · Select "Tools" in OBS Studio, and select "Start Virtual Camera".. Sep 16, 2019 — Or maybe your setup already has the inputs going through some monitor loop through, or video distribution, so you can see the camera feeds .... For a full broadcast studio-level production setup with a control gallery needing ... While, the ATEM Mini Extreme ISO includes all the features of ATEM Mini .... Jan 5, 2021 — Atem Mini vs YoloBox – HDMI Multi-Camera Live Streaming Setup for Facebook, YouTube ... Two of the most popular streaming switchers in the .... Dec 27, 2020 — One of the first things to setup after you get your new switcher, and setup ... In this video we are using a BlackMagic ATEM Mini Pro but this .... Jun 15, 2021 — The ATEM Mini switchers come with two utilities that run on both Windows and MacOS. The first, called ATEM Setup, is used to configure the IP .... Jan 26, 2021 — Setup ATEM Mini HDMI Live Stream Switcher is a four-input live production switcher for operating multi-camera live streaming setups.. How to setup either Dante or NDI to route ... 3 years ... Add network inputs to ATEM Mini Extreme ISO includes all the features of ATEM Mini Extreme, plus also records 9 separate ... the Streaming quality setting and at the ATEM video ... e6772680fe

Digital Anarchy Beauty Box Crackl
demand-planning-pdf
Boy, IMG 3773 @iMGSRC.RU
Tell Em Steve Dave Xmas 2015 Torrentxmass
RevisionFX.ReelSmart.Motion.Blur.v4.0.4-Lz0 Serial Key Keygen
Taylor Swift Speak Now World Tour Live 720p Torrent
Download lagu Ayyappa Devotional Songs Tamil Free Download Mp3 Veeramani (49.64 MB) - Free Full Download All Music
the Episode 1.100 full movie in italian free download